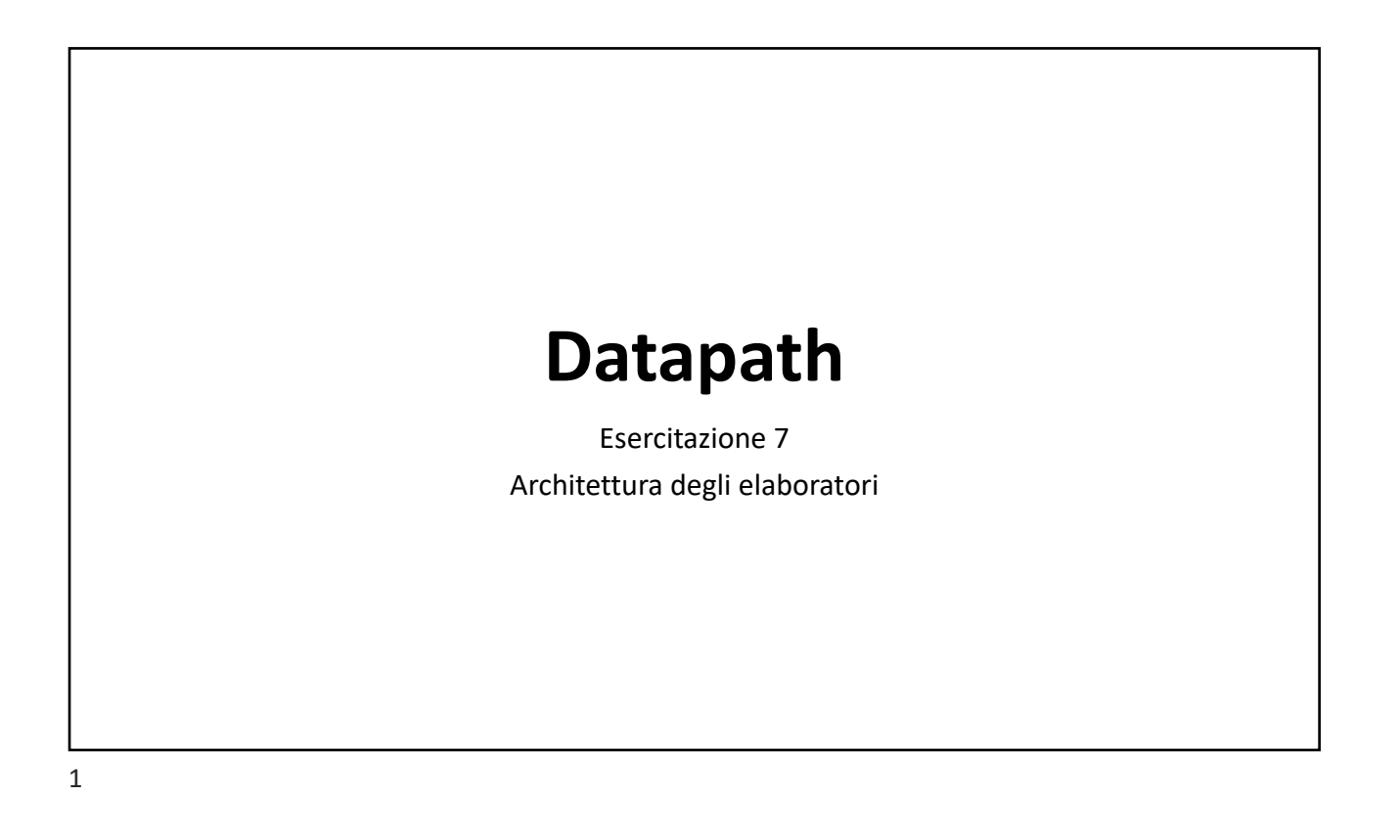

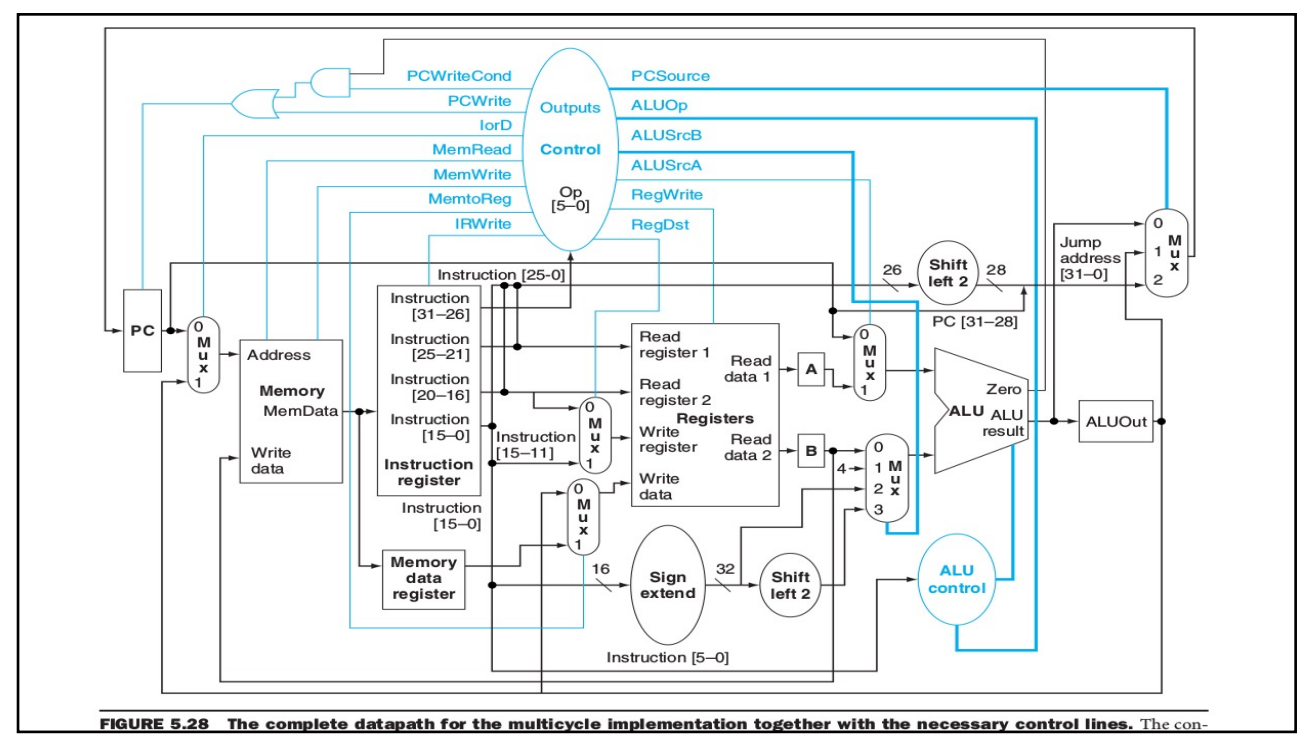

## **Esercizio 1**

In riferimento allo schema completo del datapath multiciclo (fig. 5.28):

- Quali sono e quale funzione svolge ciascuna delle unità funzionali?
- Quali sono e quale funzione svolgono ciascuno dei registri?
- Qual è il ruolo di ciascuno dei multiplexer?

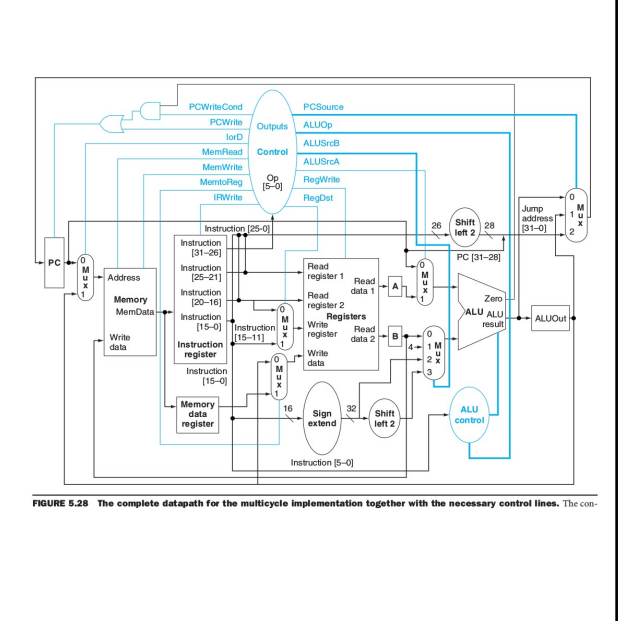

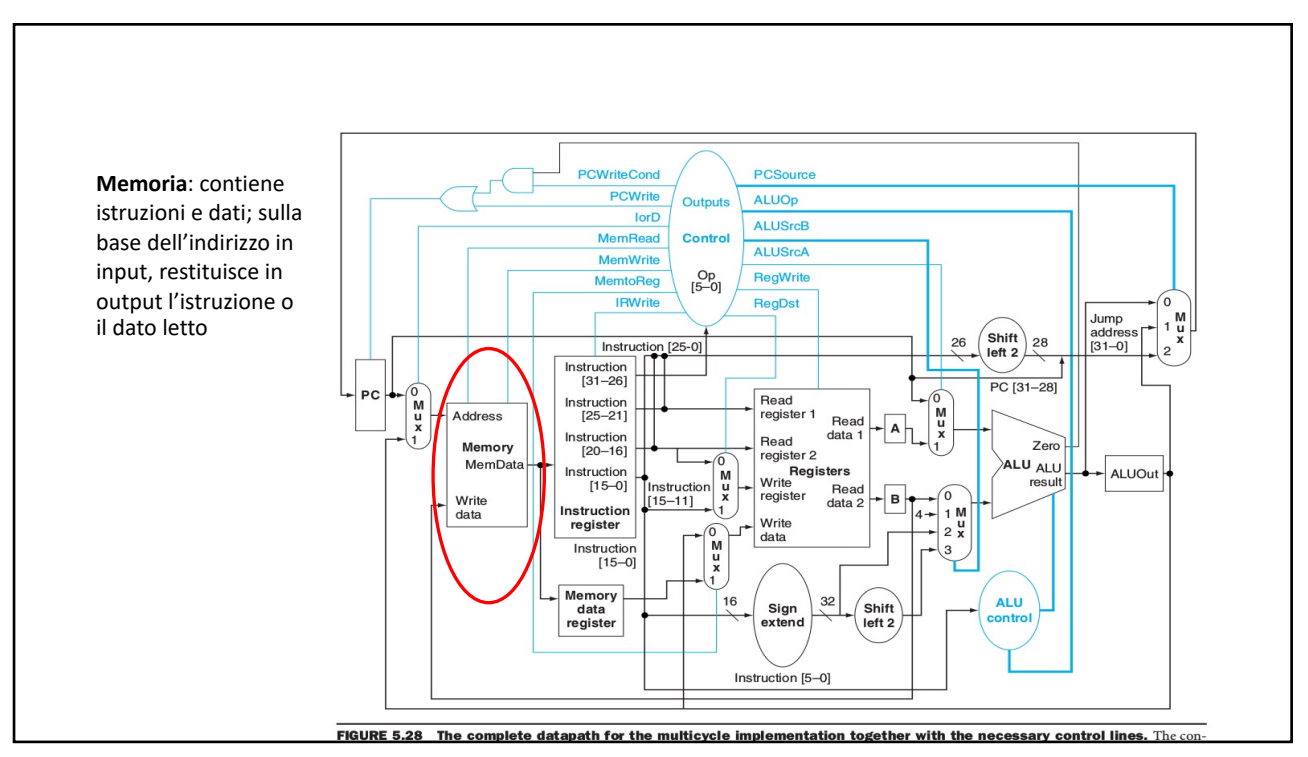

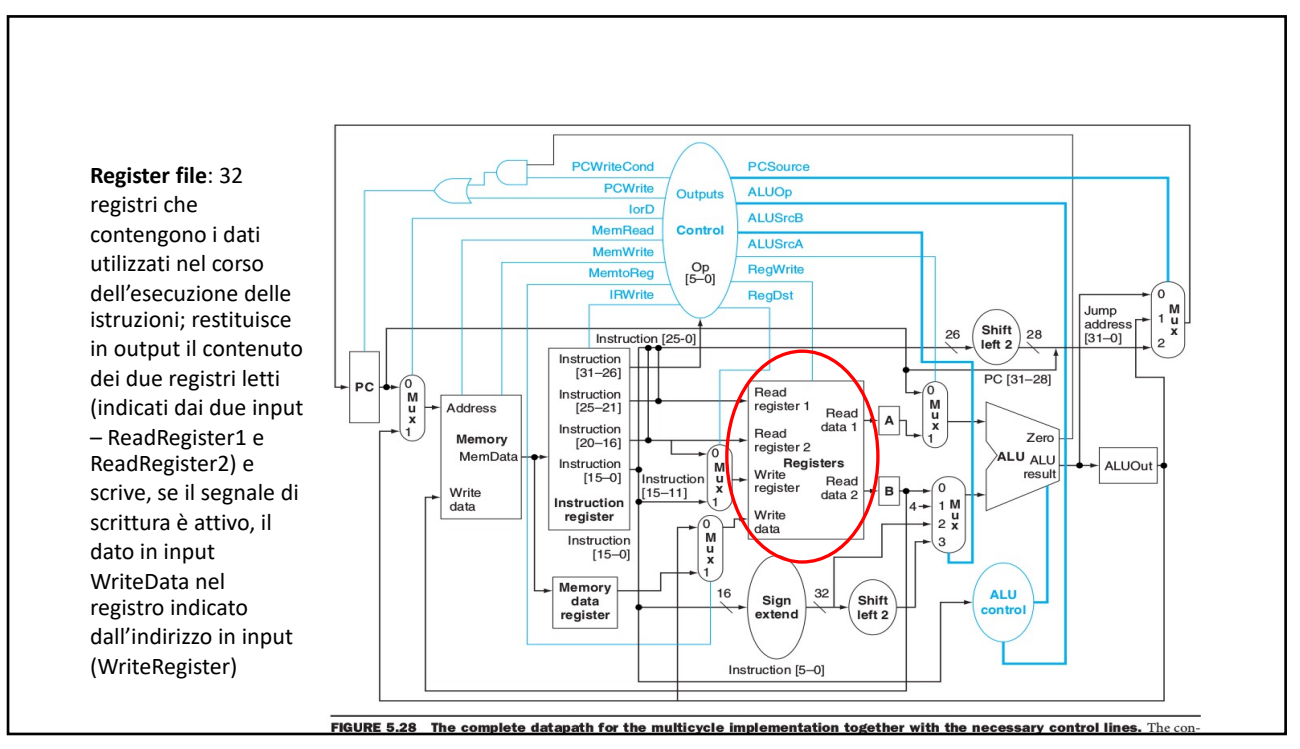

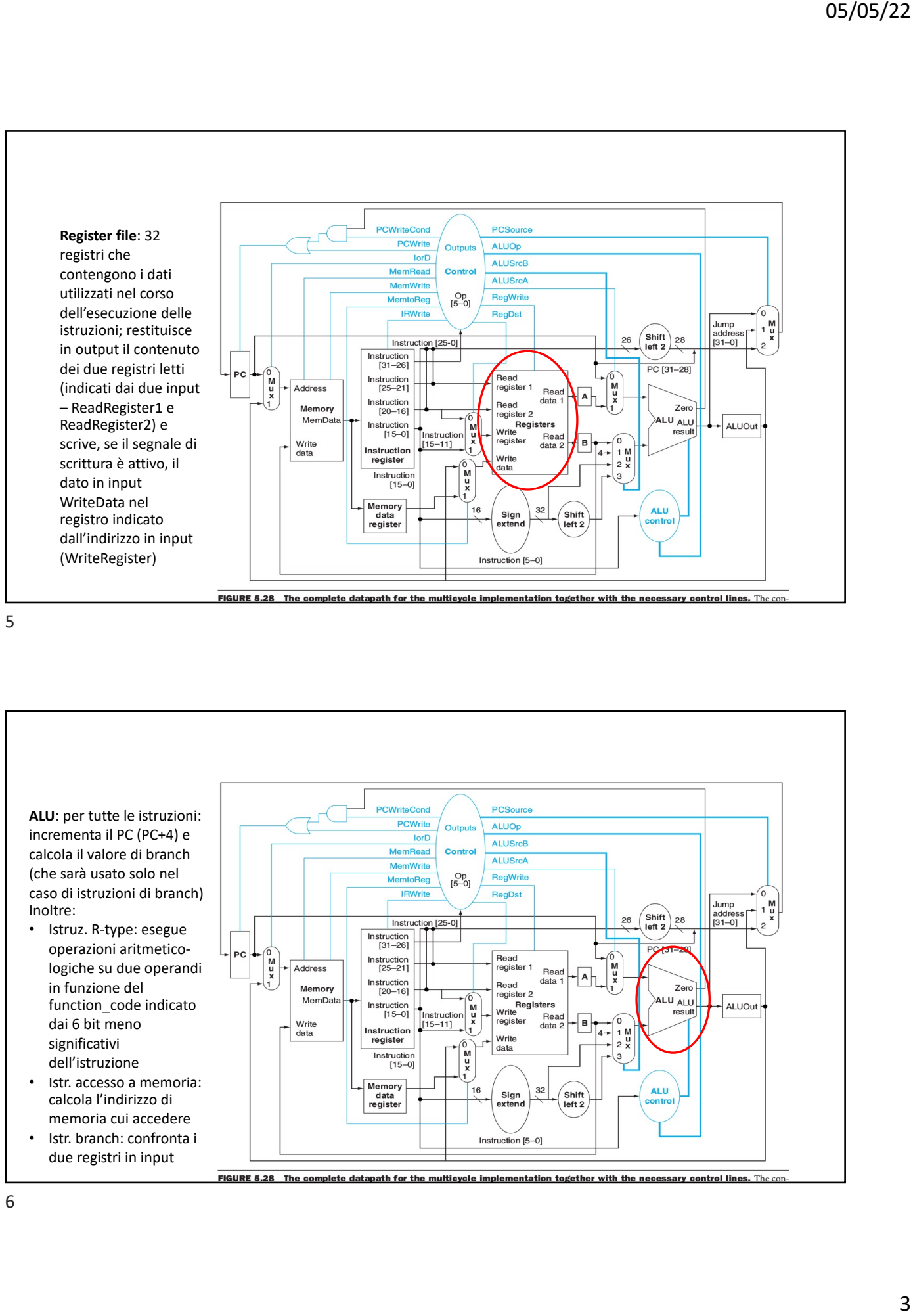

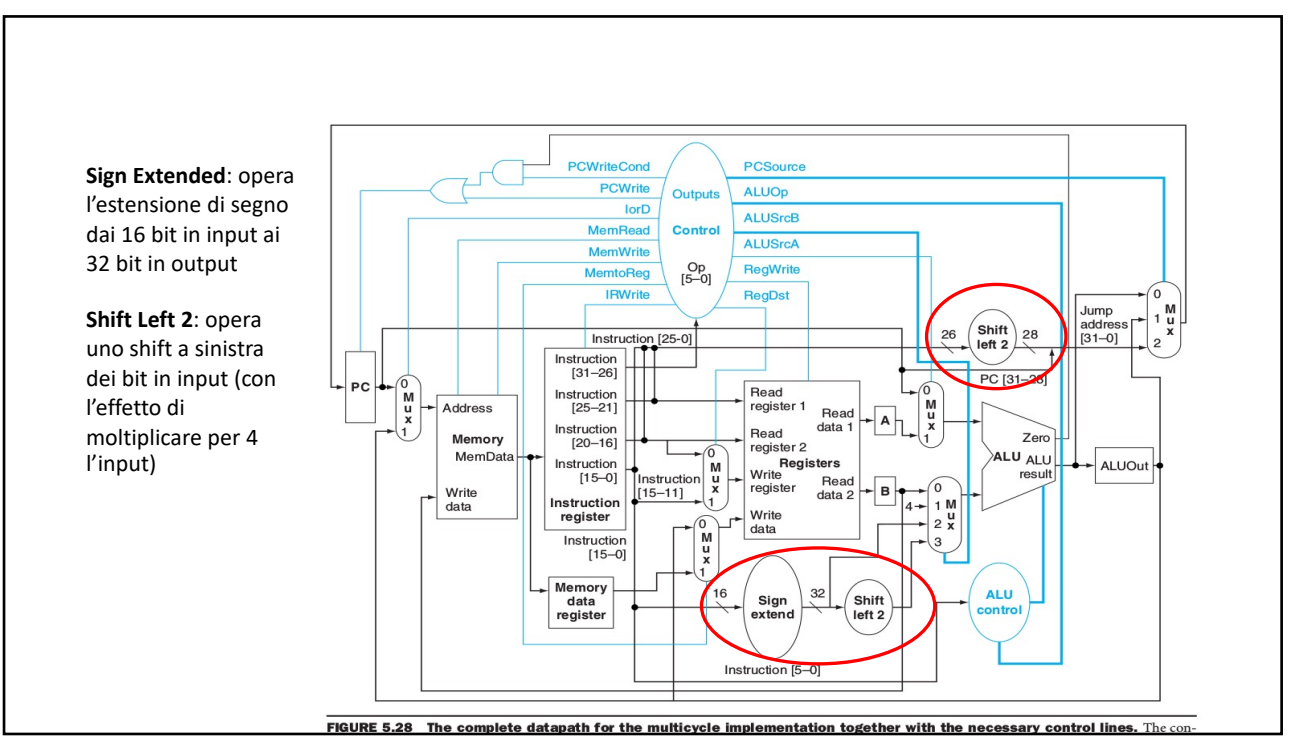

# **Esercizio 1 – soluzione (Unità funzionali)**

- **Memoria**: contiene istruzioni e dati; sulla base<br>dell'indirizzo in input, restituisce in output l'istruzione o il dato letto
- Register file: 32 registri che contengono i dati utilizzati nel corso dell'esecuzione delle istruzioni; restituisce in output<br>il contenuto dei due registri letti (indicati dai due input –<br>eadRegister1 e ReadRegister2) e scrive, se il segnale di scrittura è attivo, il dato in input WriteData nel registro indicato dall'indirizzo in input (WriteRegister)
- **ALU**:
	- per istruzioni R-type: esegue operazioni aritmetico-logiche su<br>due operandi in funzione del function\_code indicato dai 6 bit<br>meno significativi dell'istruzione
	- per istruzioni di accesso a memoria: calcola l'indirizzo di
	- memoria cui accedere per istruzioni branch: confronta i due registri in input
	- per tutte le istruzioni: incrementa il PC (PC+4) e calcola il valore di branch (che sarà usato solo nel caso di istruzioni di branch)
- **Sign Extended**: opera l'estensione di segno dai 16 bit in input ai 32 bit in output
- **Shift Left 2**: opera uno shift a sinistra dei bit in input (con l'effetto di moltiplicare per 4 l'input)

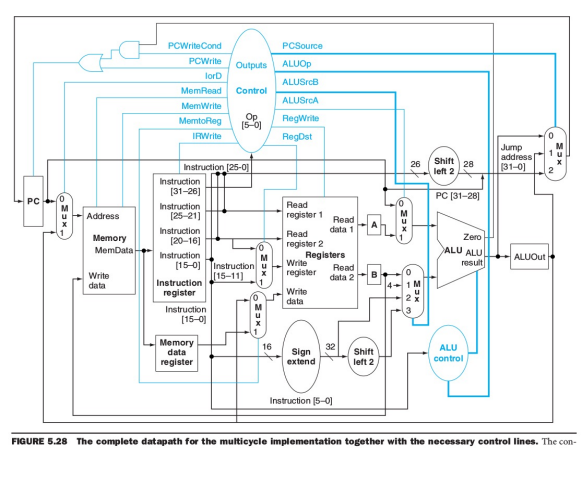

# **Esercizio 1 – soluzione (registri)**

- **PC**: contiene i 32 bit che indicano l'indirizzo dell'istruzione da eseguire
- **Instruction register**: contiene i 32 bit che corrispondono alla codifica dell'istruzione prelevata da memoria per l'esecuzione
- **Memory Data Register**: contiene il dato letto da memoria prima della sua scrittura nel registro destinazione (e.g. nel caso di esecuzione di istruzione load)
- **A e B**: contengono i valori letti dai registri del RegisterFile
- **ALUOut**: contiene l'output della ALU

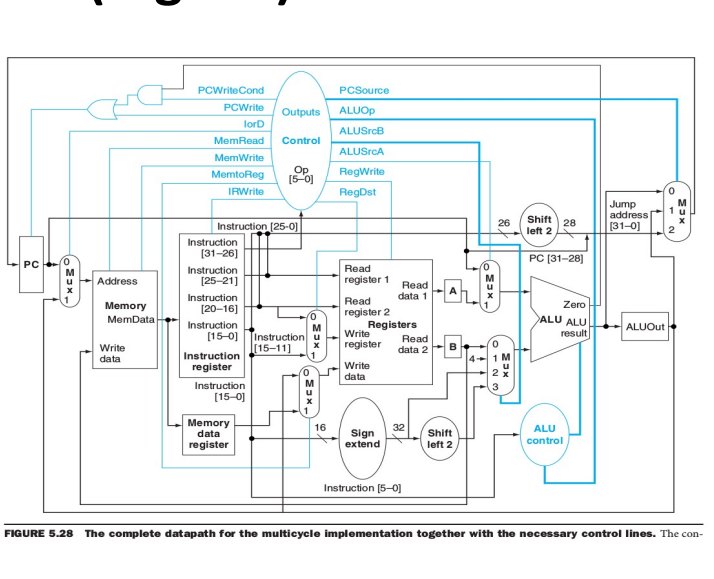

- **A**: seleziona l'indirizzo di memoria a cui accedere tra:
	- PC (nel caso si voglia leggere un'istruzione)
	- output della ALU (nel caso di esecuzione dell'istruzione load)
- **B**: seleziona il gruppo bit dell'IR che indica il registro in cui scrivere per i due tipi di istruzione I-type (IR[20:16]) e R-type (IR[15:11])
- **C**: seleziona la sorgente per il dato da scrivere in memoria tra
	- ALUOut (per istruzioni R-type)
	- MemoryDataRegister (per istruzioni load)
- **D**: seleziona il primo operando dell'operazione aritmetico-logica eseguita dalla ALU tra PC (per incremento +4) e registro A (per istruzioni R-type)
- **E**: seleziona il secondo operando dell'operazione aritmetico-logica eseguita dalla ALU
	- B (per istruzioni R-type)
	- 4 (per aggiornamento del PC)
	- sign-extended IR[15:0] (per istruzioni di accesso a memoria lw/sw) • sign-extended 2-shifted (j)
- **F**: seleziona il valore per l'aggiornamento del PC
	- output dell'ALU: PC + 4
	- contenuto di ALUOut: 2 shifted 26-bit beq field
	- jump target address (IR[25:0] shifted left 2 bits e concatenato con  $PC + 4[31:28]$

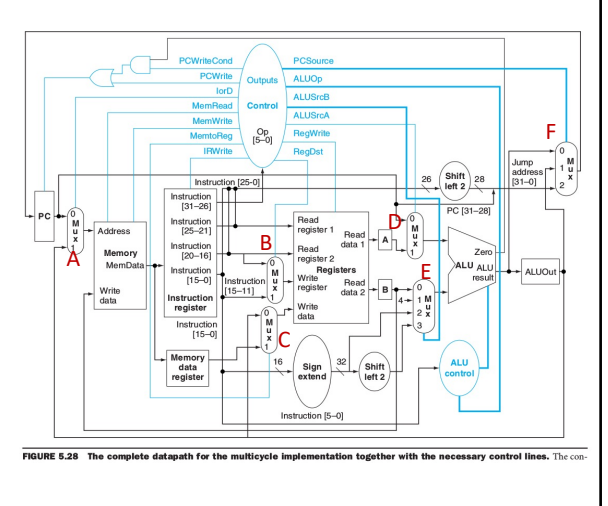

## **Esercizio 2**

In riferimento allo schema completo del datapath multiciclo (fig. 5.28), in che fase (fetch, decode, execute), e come, sono impostati i segnali di controllo per le diverse classi di istruzioni?

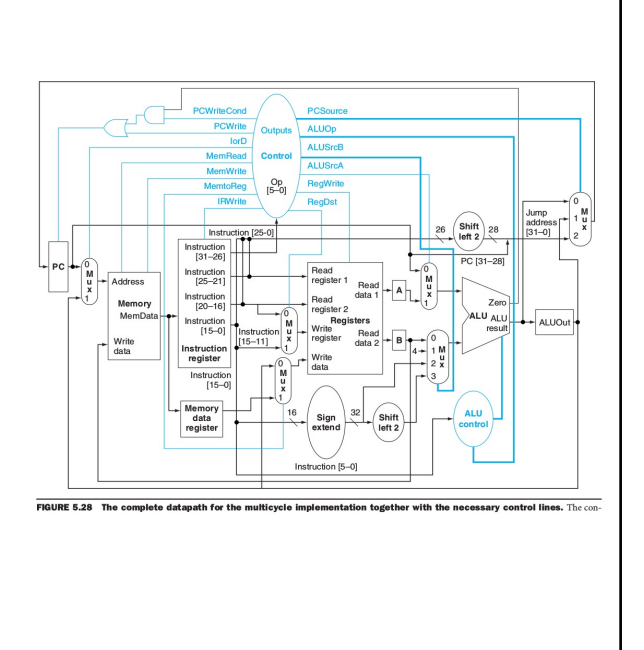

11

#### **Esercizio 2 – soluzione** • L'attivazione dei segnali di controllo per un datapath multiciclo può essere descritta da un automa a stati finiti • I segnali di controllo (next\_state per l'automa) sono definiti **in funzione dello stato corrente e dell'Opcode** • **Per tutti i tipi di istruzioni**, nella fase di fetch (stato 0) sono impostati i seguenti segnali: • IorD=0 per selezionare PC come sorgente per l'indirizzo di memoria • MemRead: per leggere un'istruzione da memoria • IRWrite: per scrivere l'istruzione letta nell'Instruction register • ALUSrcA, ALUSrcB, ALUOp, PCWrite, e PCSource sono impostati per calcolare PC + 4 e memorizzare il nuovo valore nel PC • **Per tutti i tipi di istruzioni**, nella fase di decode (stato 1) sono impostati i segnali ALUSrcA, ALUSrcB e ALUOp per calcolare il valore di branch • Nella fase di execute sono impostati i segnali di controllo, **in funzione del tipo di istruzione in esecuzione** (v. slide successiva) 5.5 A Multicycle Implementation 333 **FIGURE 5.32 The instruction fetch and decode portion of every instruction is identi-**<br>**cal.** These states correspond to the top box in the abstract finite state machine in Figure 5.31. In the first MemRead ALUS  $I$ or $D = 0$ IRWrite ALUSrcB = 01  $ALUOp = 00$ PCWrite PCSource = 00 ALUSrcA = 0 ALUSrcB = 11 ALUOp = 00 Memory-reference FSM (Figure 5.33) R-type FSM (Figure 5.34) Branch FSM (Figure 5.35) Jump FSM (Figure 5.36) Instruction decode/ Register fetch Instruction fetch 0 / ALUSrcA = 0 \ 1 Start (Op = 'LW') or (Op = 'SW') (Op - R-type) (Op = 'BEQ') (Op = 'J')

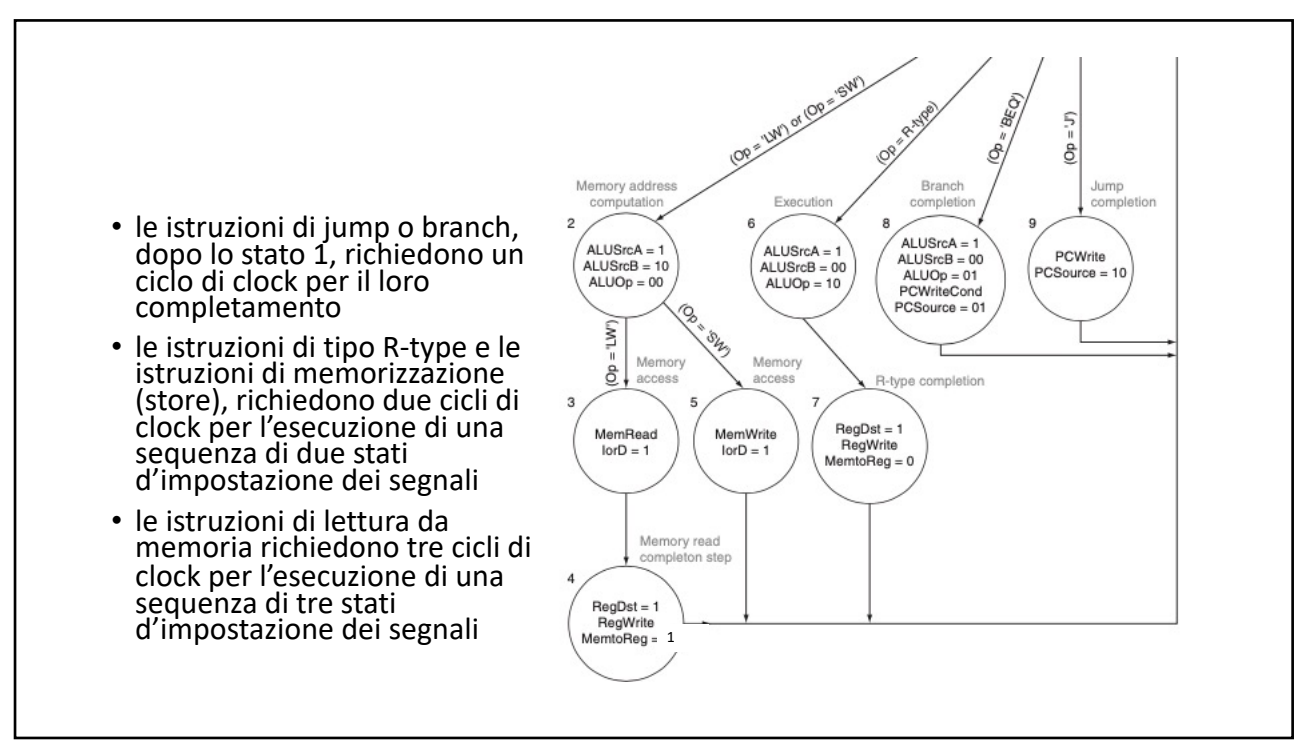

## **Esercizio 3**

Per quali classi di istruzioni, e come, è utilizzata la ALU (nella fase di execute)?

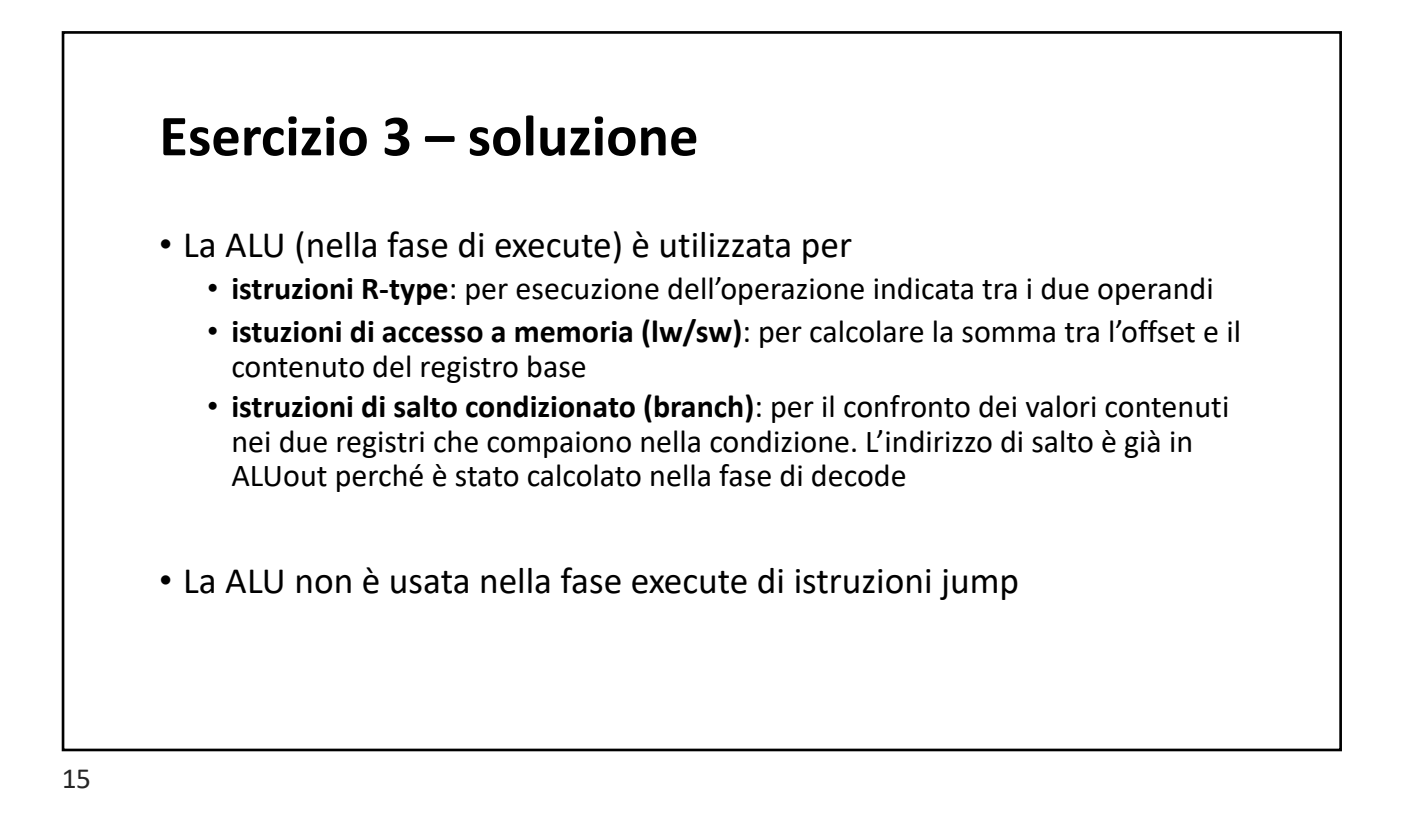

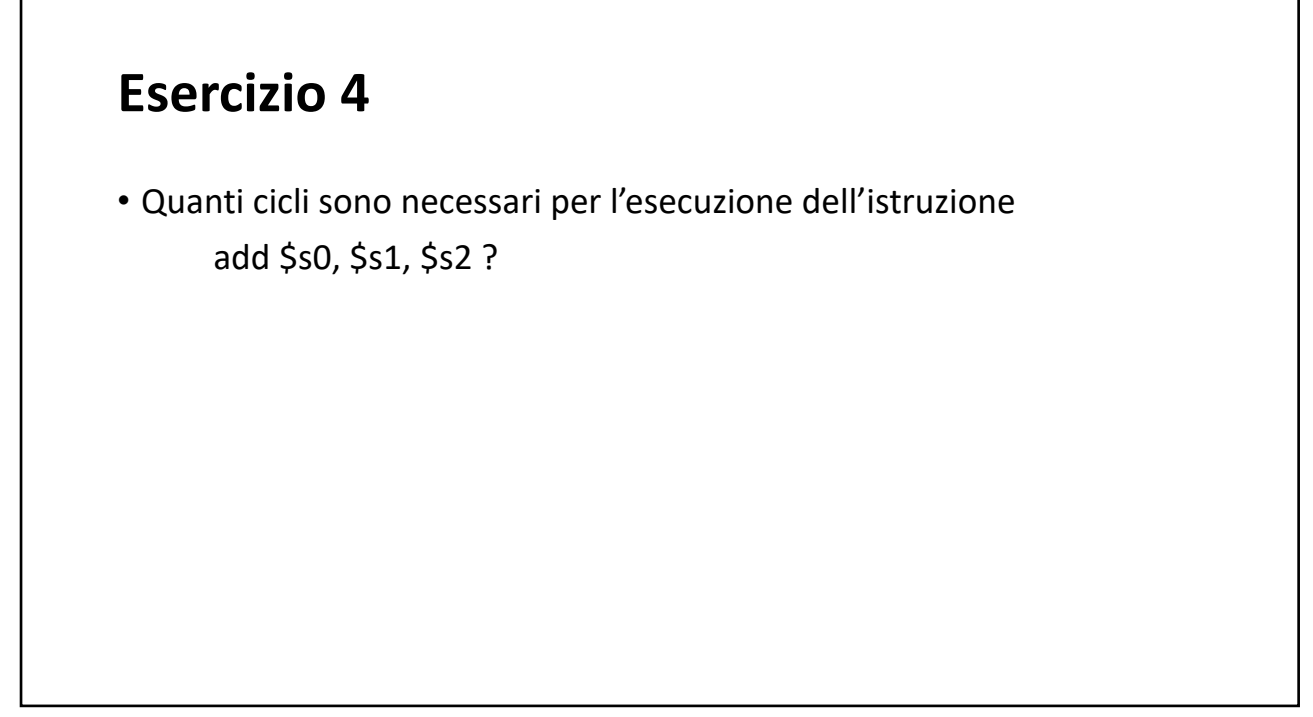

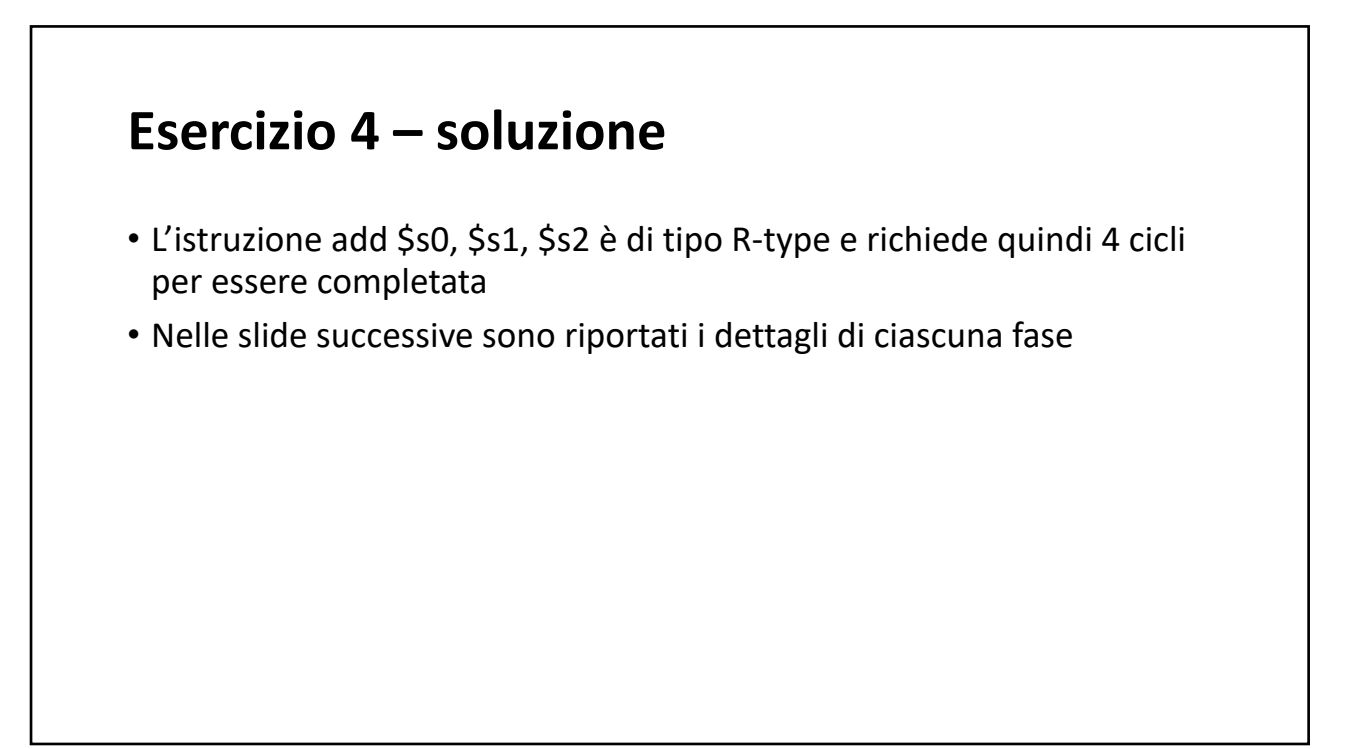

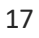

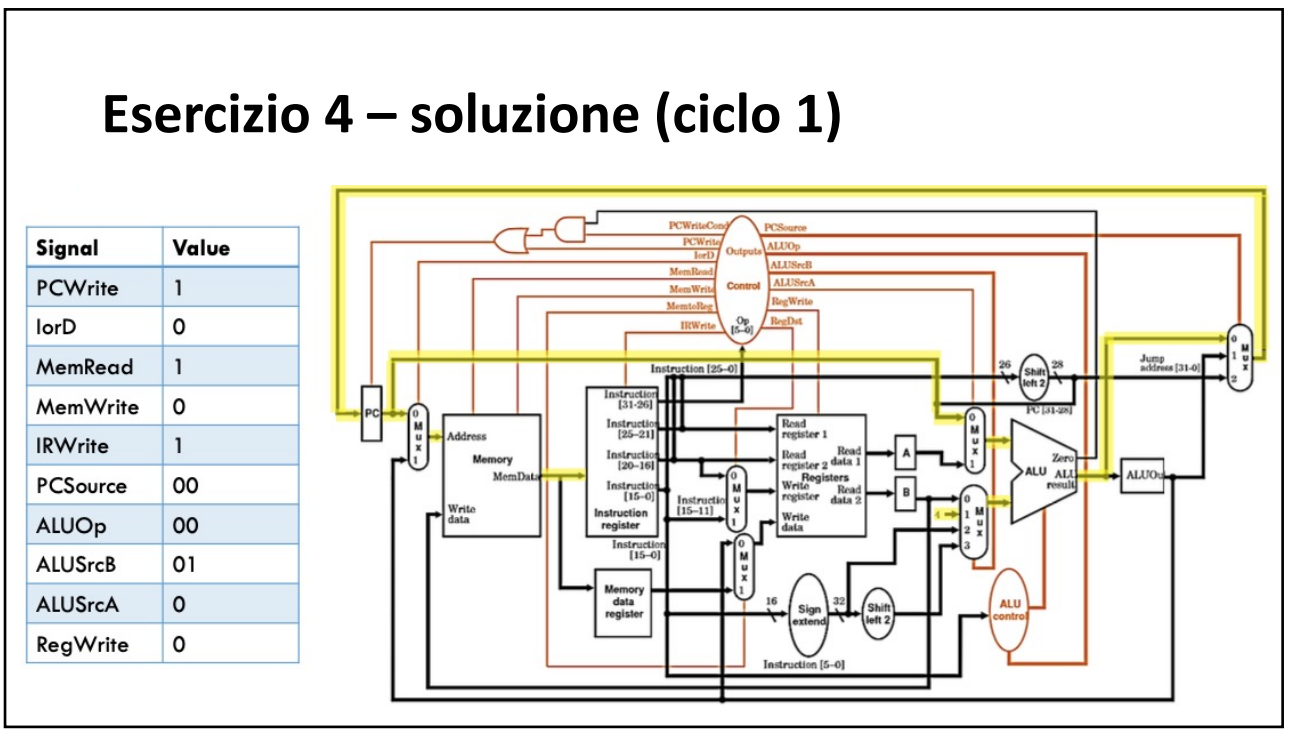

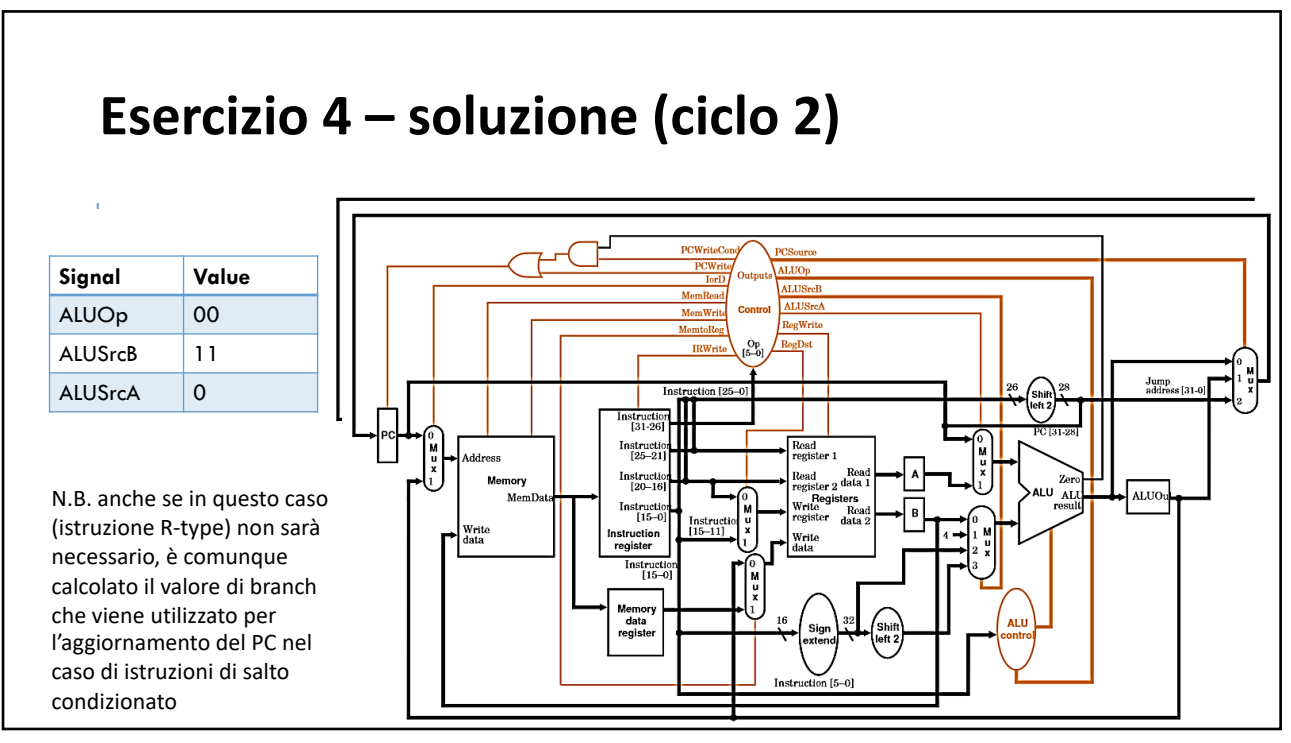

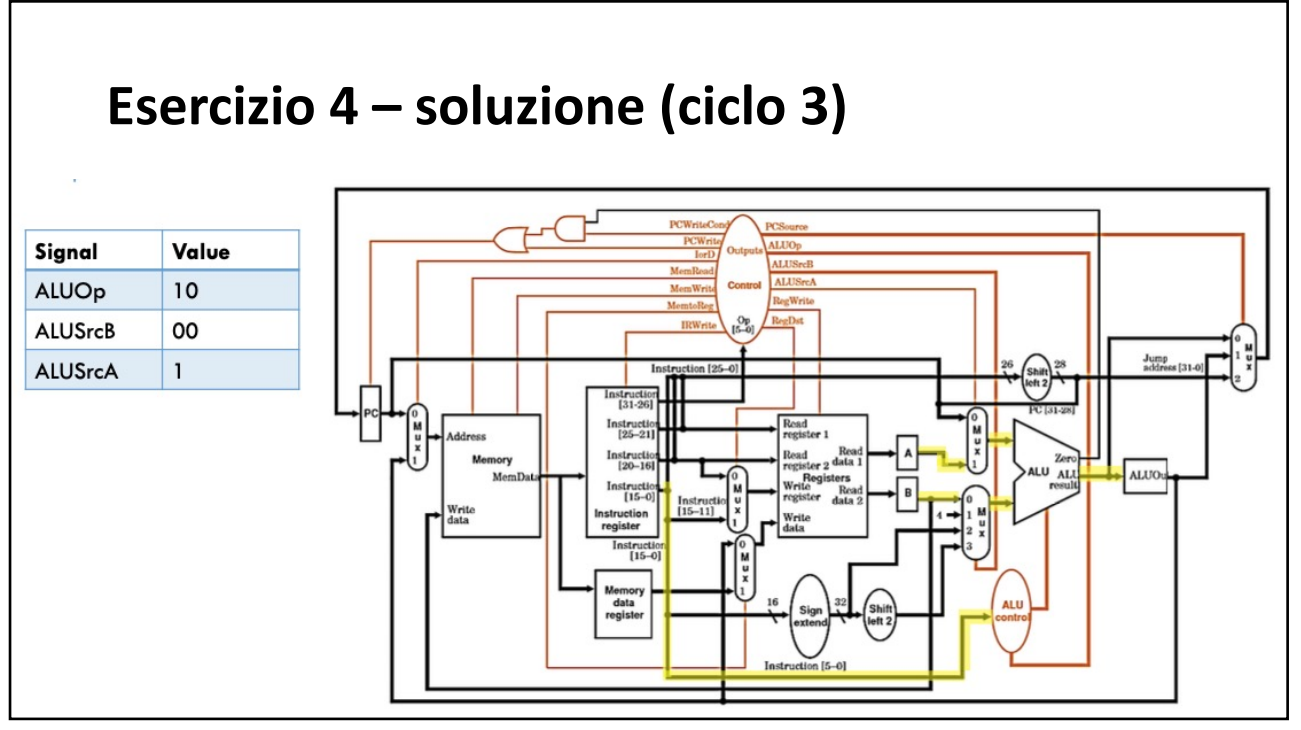

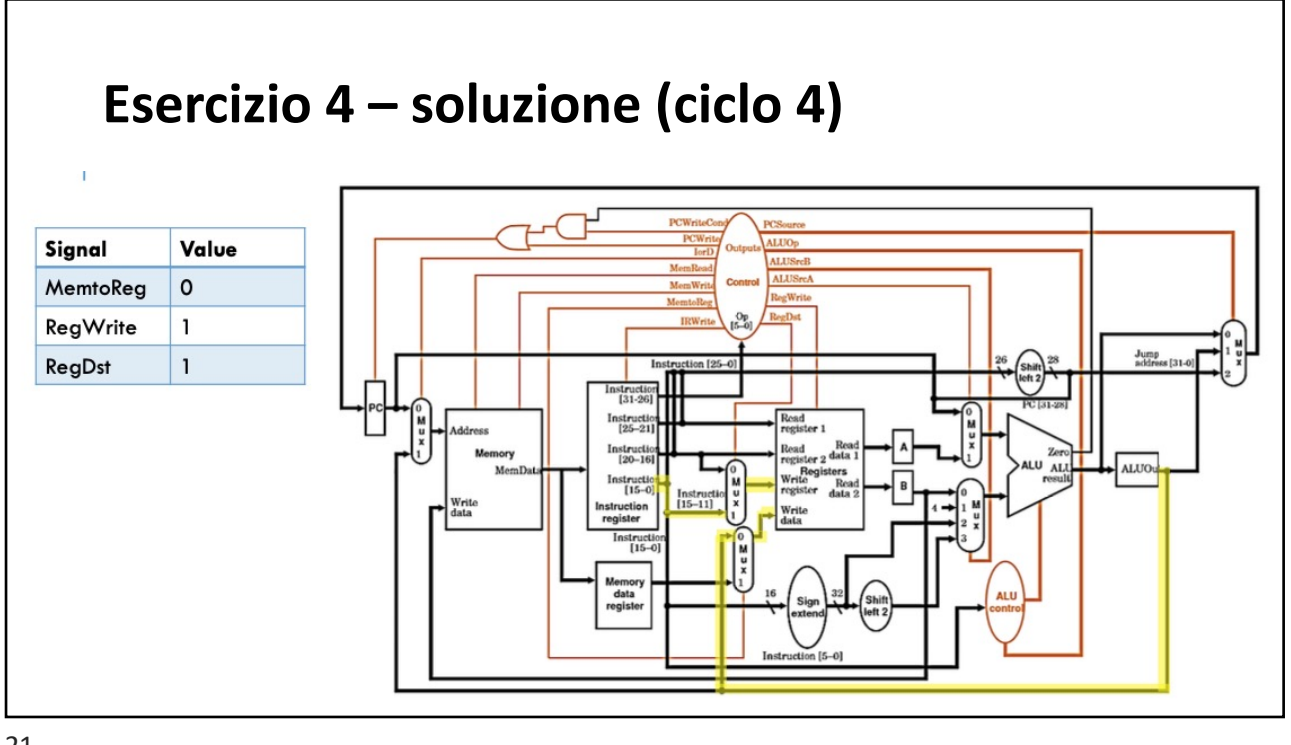

## **Esercizio 5**

• Quanti cicli sono necessari per l'esecuzione dell'istruzione beq \$s0, \$s1, imm ?

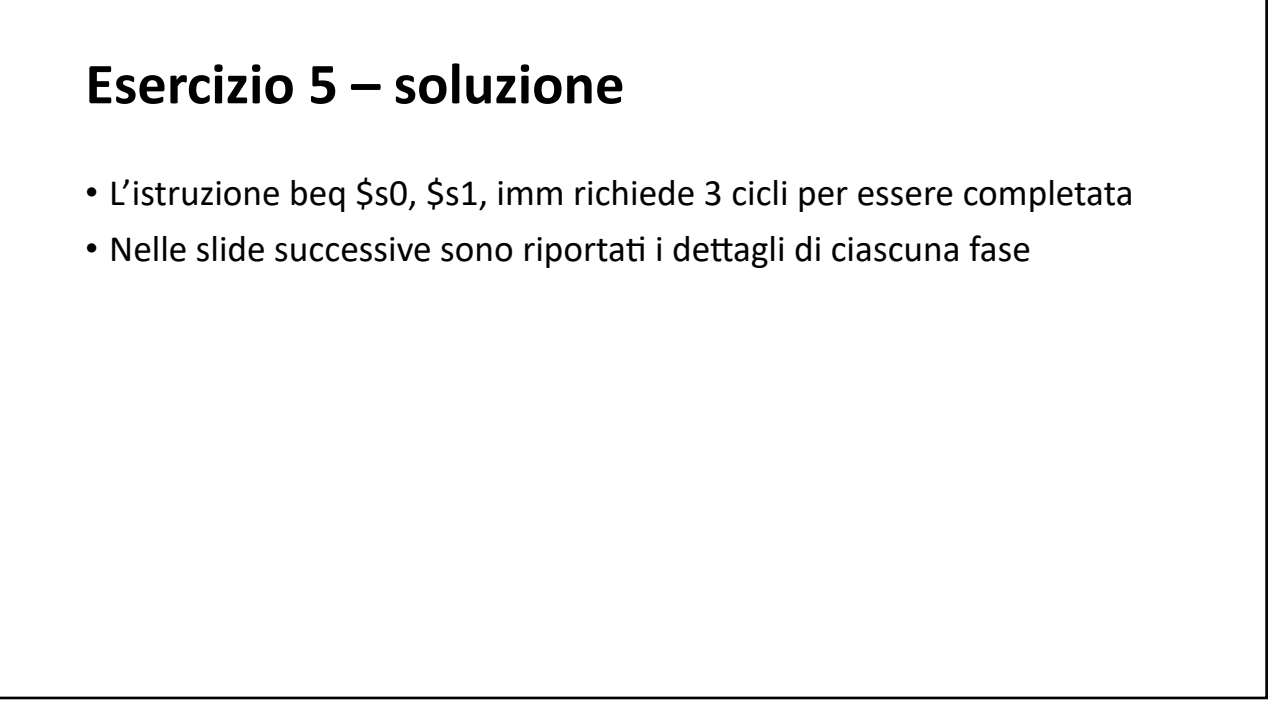

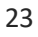

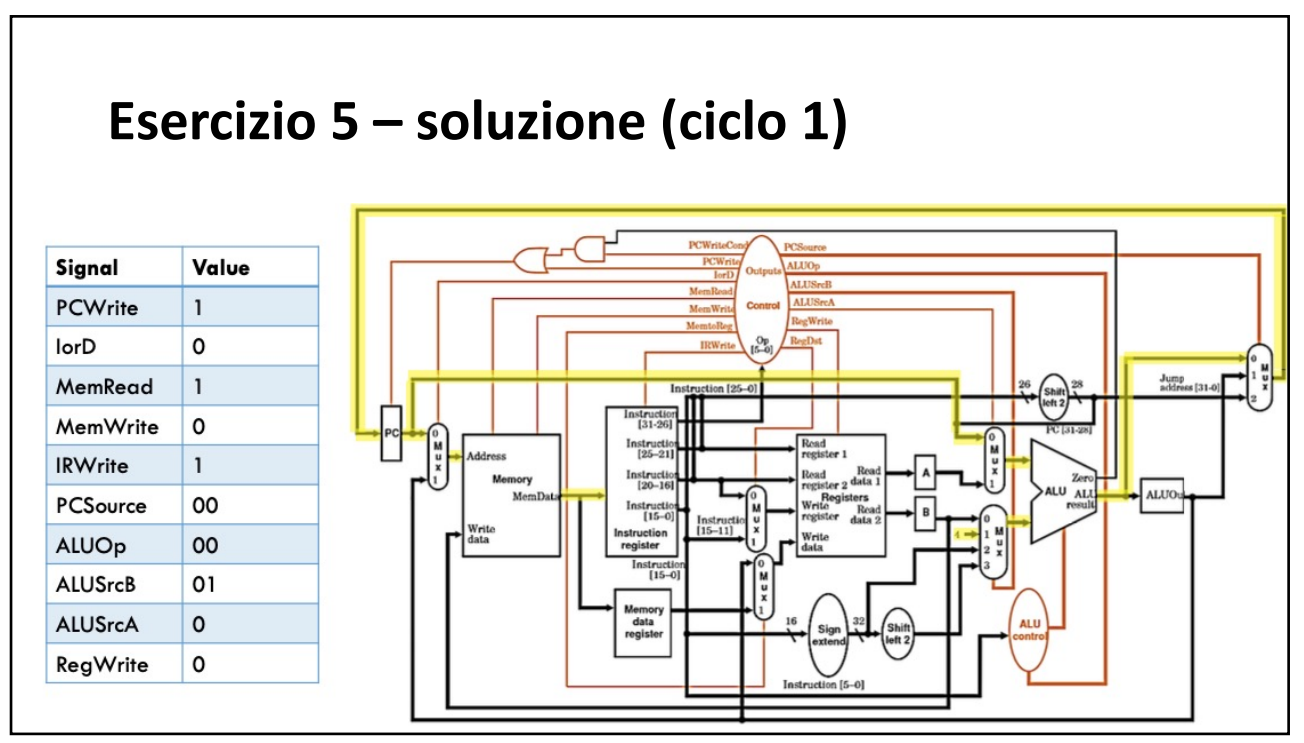

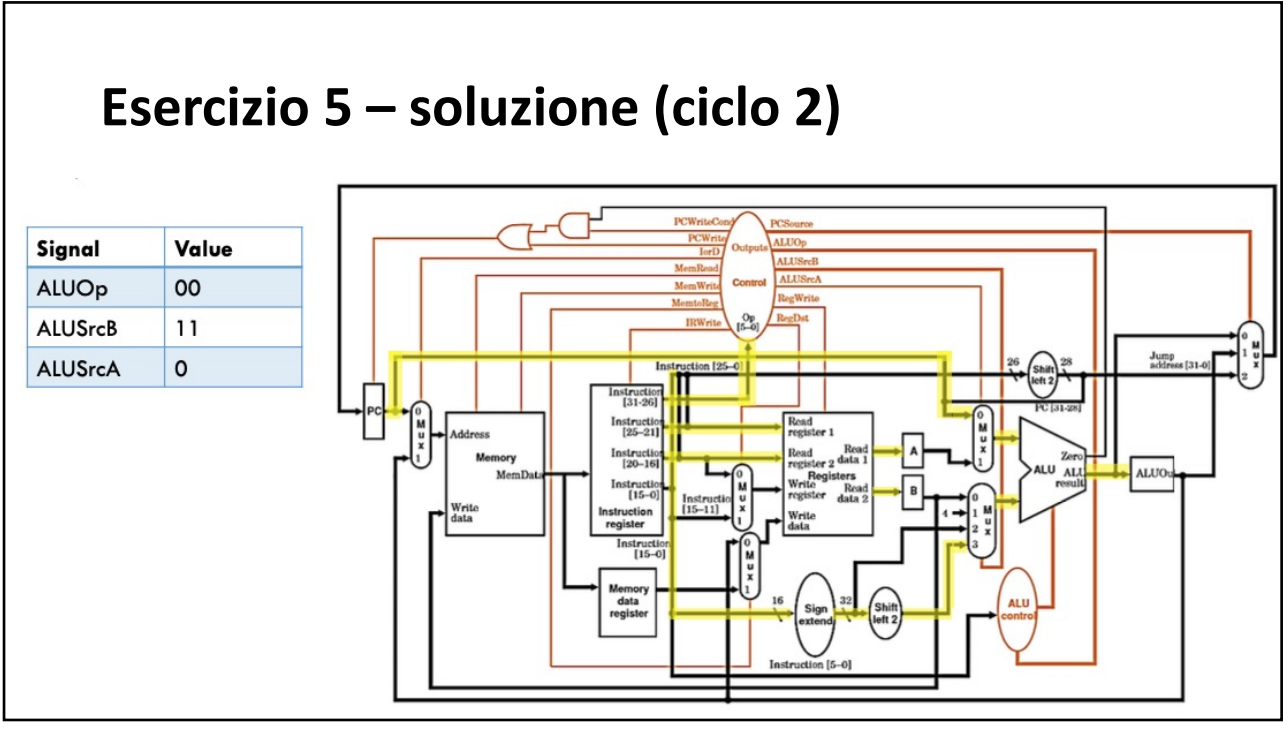

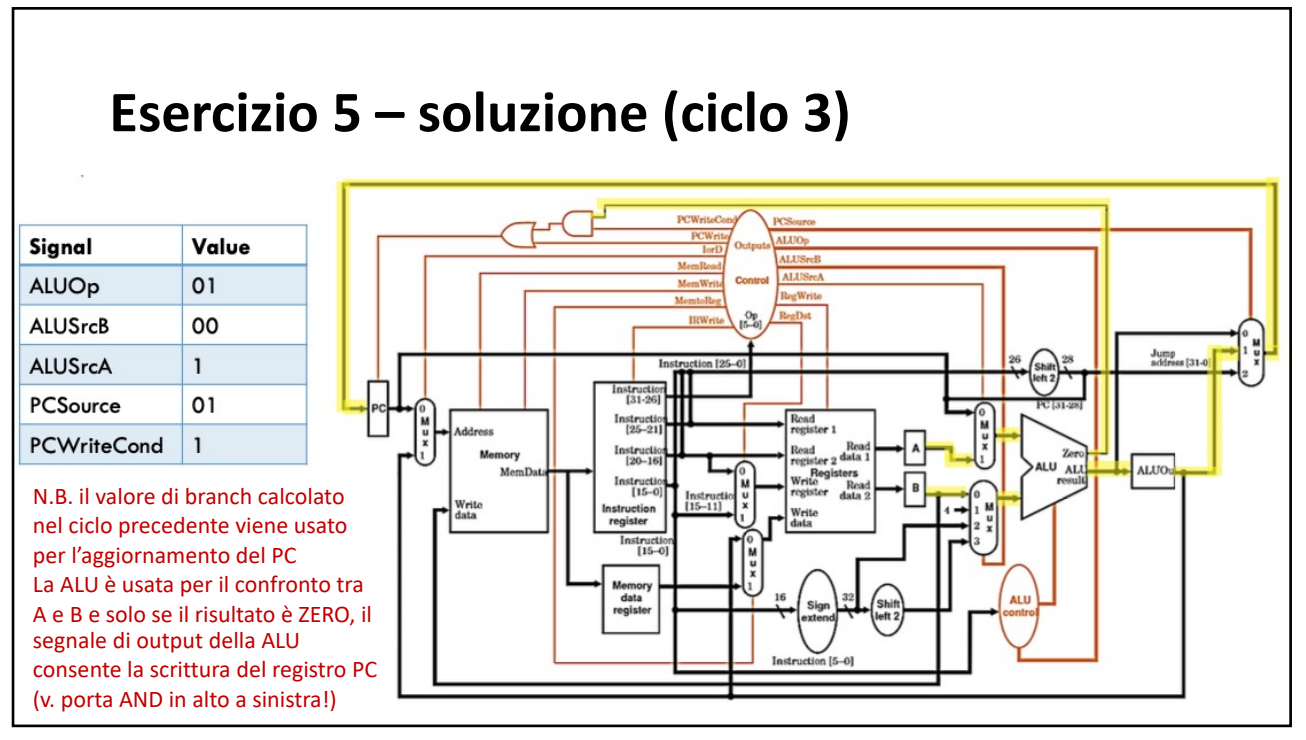

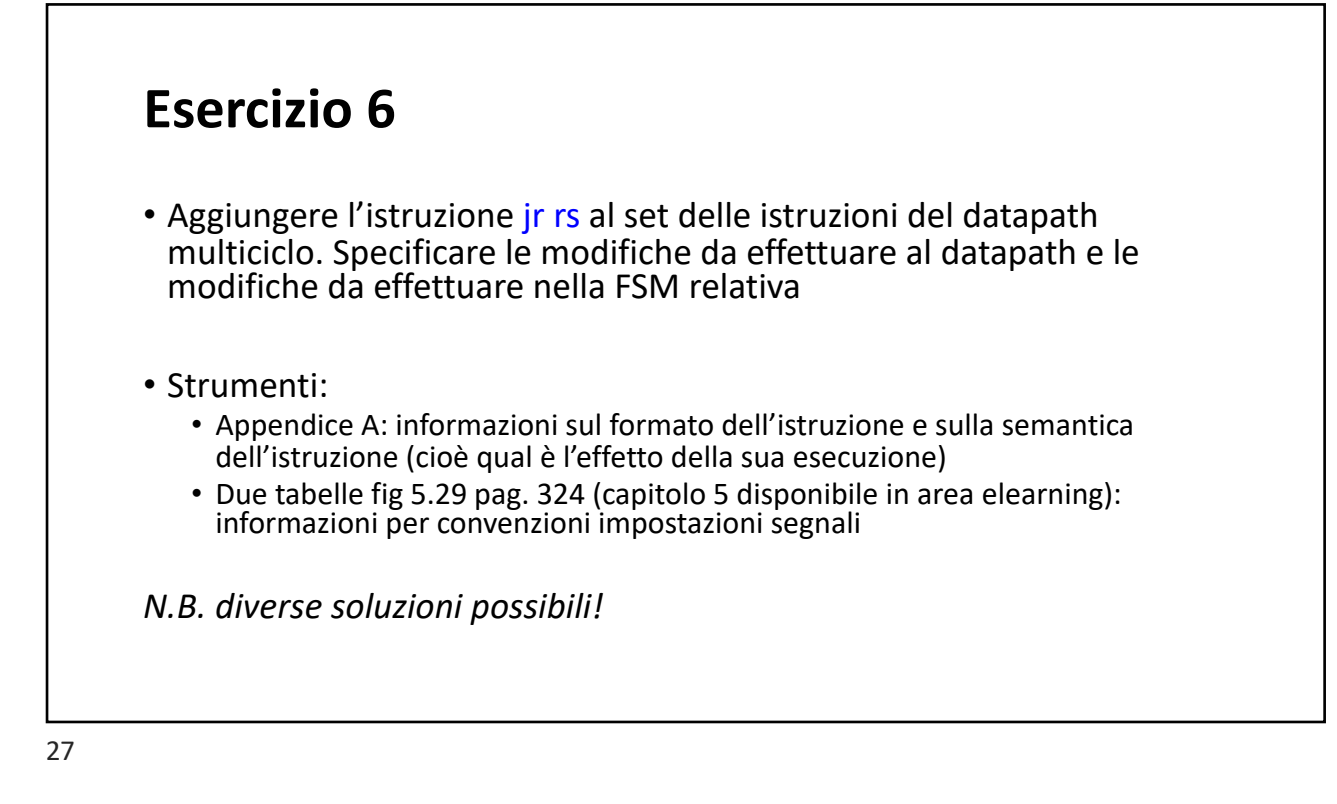

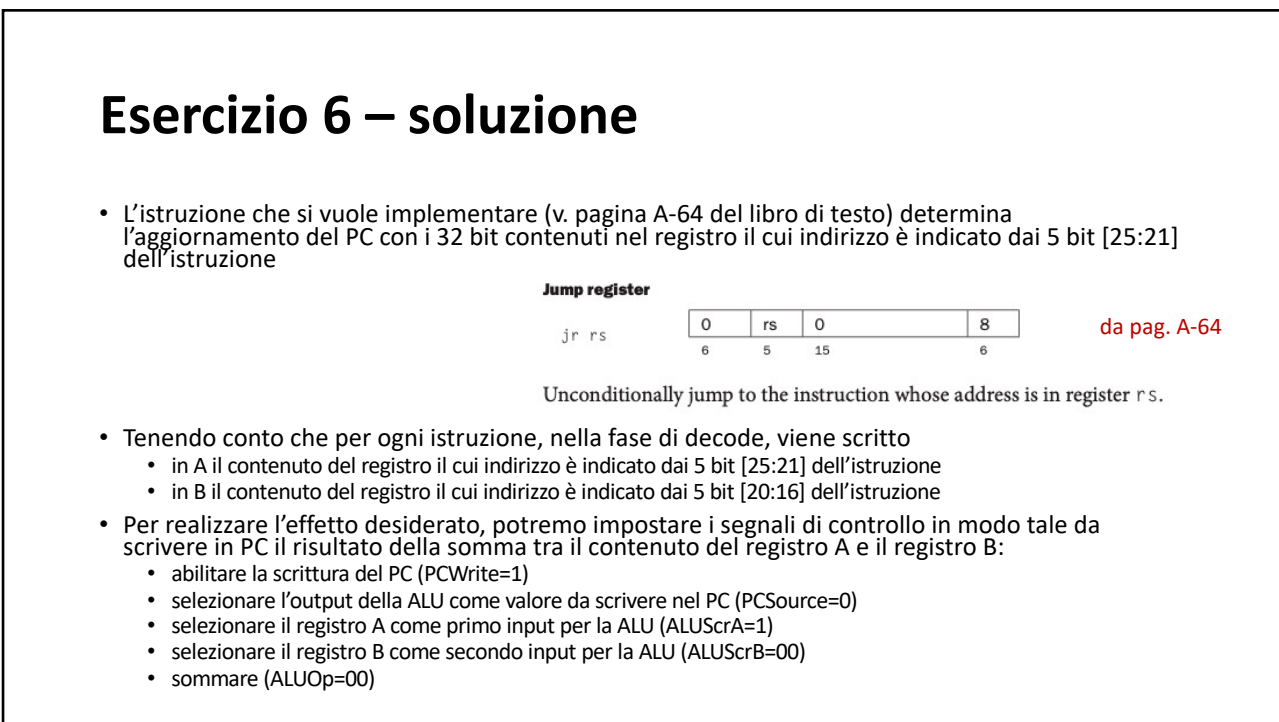

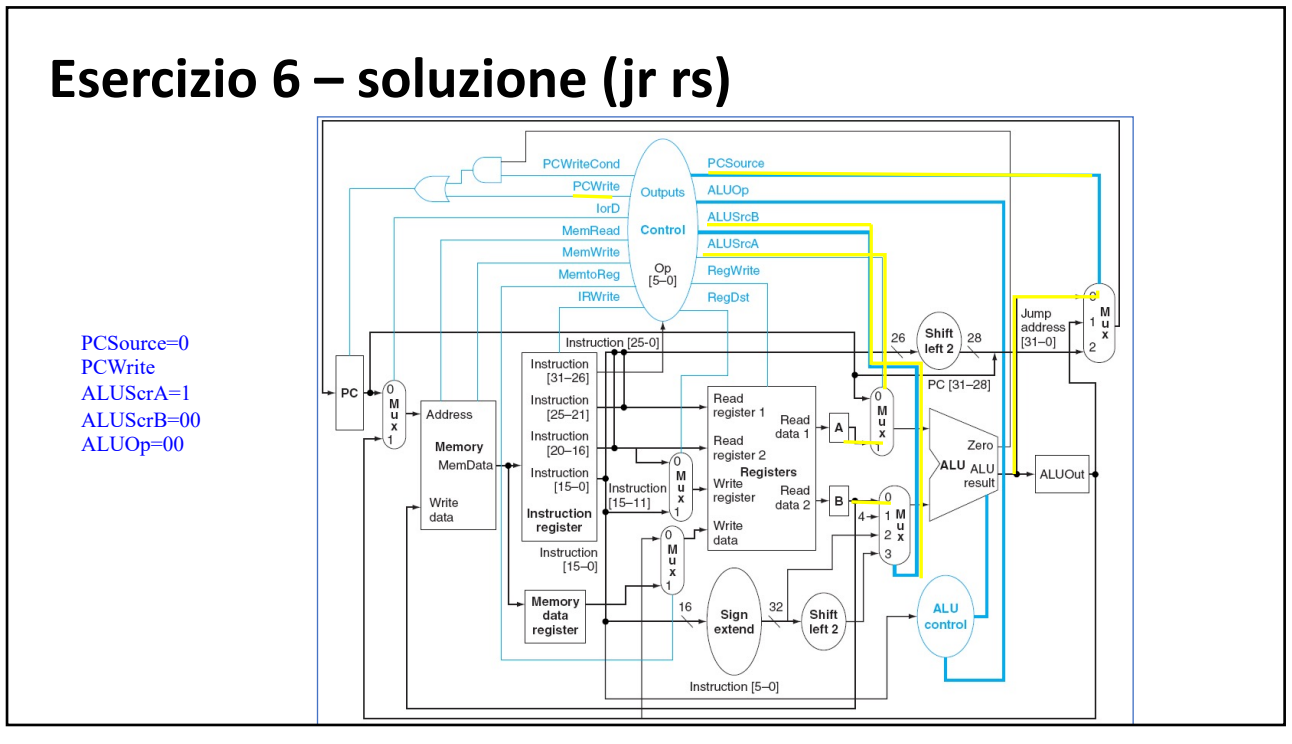

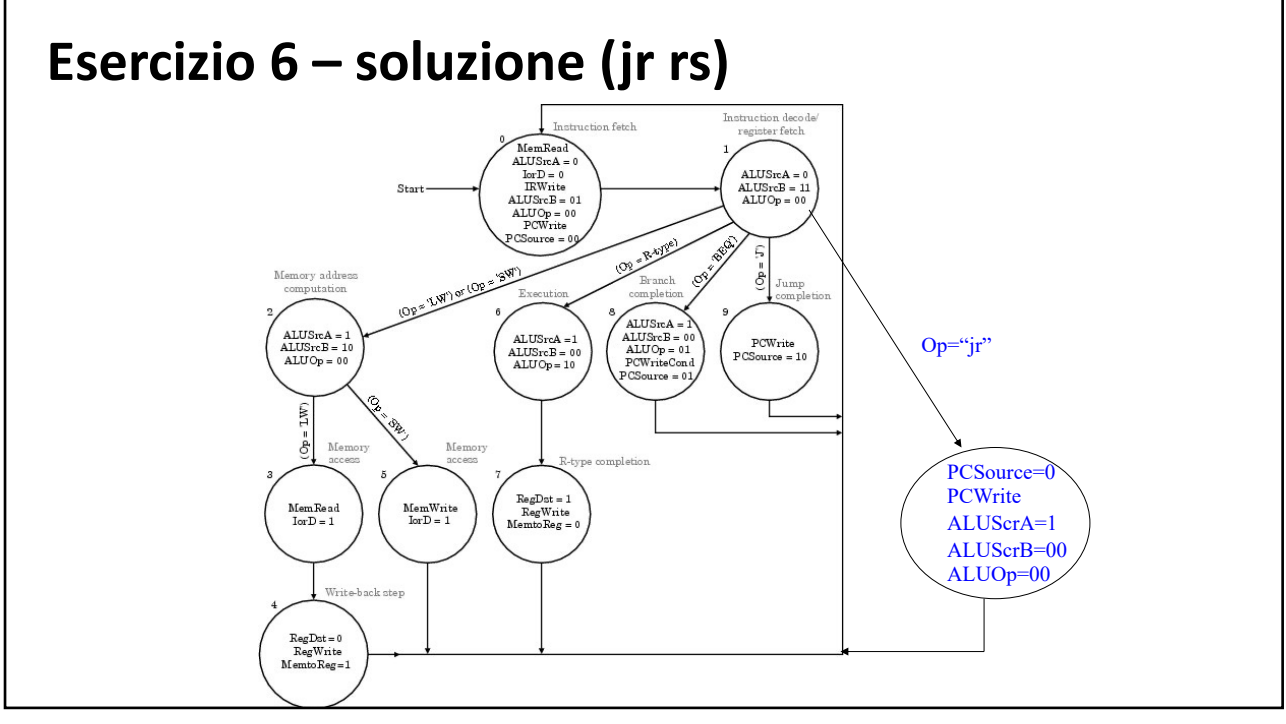

# **Esercizio** 6 – soluzione alternativa

Soluzione alternativa può essere aggiungere una connessione diretta tra il registro A e il multiplexer che seleziona l'input per l'aggiornamento del PC (e associare il valore  $3_{10}=11_2$  a PCSource, segnale di attivazione del multiplexer per la sua selezione).

Tuttavia, tale soluzione implica una modifica dell'hardware del processore e quindi più onerosa rispetto alla prima soluzione proposta

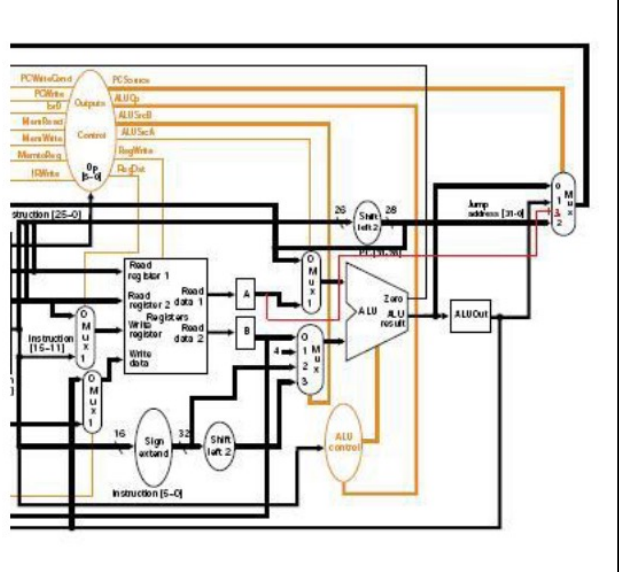